# **REPUBLIQUE ALGERIENNE DEMOCRATIQUE ET POPULAIRE MINISTERE DE L'ENSEIGNEMENT SUPERIEUR ET DE LA RECHERCHE SCIENTIFIQUE**

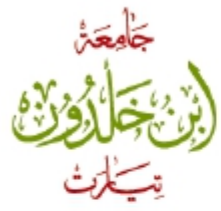

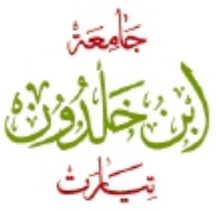

# **UNIVERSITE IBN KHALDOUN - TIARET FACULTE DES SCIENCES DE LA TECHNOLOGIE ET DE LA MATIERE DEPARTEMENT D'INFORMATIQUE**

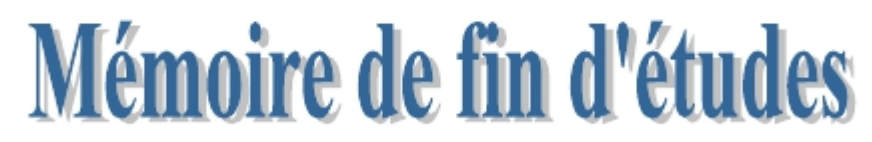

**Pour l'obtention du diplôme de Master II Spécialité : Réseaux et Télecommunication**

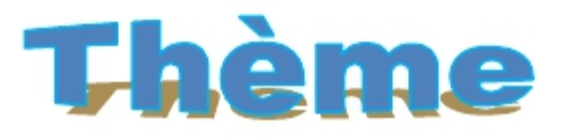

**Classification Simultanée du Big Data**

**Dans les Réseaux Sociaux**

**Réalisées par : Encadré par :**

*Réalisé par : Suivi parsui :*

*BOUZEKRI Fatiha E xami*

*YAHYAOUI Amina Pr : SENOUCI Abdelkader* Ø **ELASSA Nour El Houda**

**M. Laouni Djaafri** 

**Année universitaire 2015 / 2016**

# *Remerciements*

 *Louange à DIEU, nôtre grand seigneur, de nous avoir éclairé le chemin du savoir, et de nous avoir donné la bonne volonté et la patience pour mener à terme ce travail. Que le salut de DIEU soit sur son prophète MOHAMED, nôtre éducateur et guide dans le bon chemin.*

*Nous adressons ensuite nos vifs remerciements et nôs sincères gratitudes à :*

*M. DJAAFRI, d'avoir accepté nôtre encadrement, et de nous avoir bien conseillées et orientées, ce qui nous a aplani les différents obstacles rencontrés tout au long de la préparation de ce mémoire.*

*Par ailleurs, nous remercions nos familles, et notre guide ABD EL KADER , et nos frères et amis, et particulièrement nos parents, pour leur soutient, leur patience et leur présence indéfectible.*

*Enfin, nous remercions toutes les personnes qui ont contribuées de près ou de loin à ce modeste travail et que nous sommes contraints de ne pas mettre leur nom.*

# **Dédicaces**

Je Dédie ce travail à :

Ma mère

 Mon père, celle qui a toujours veillée sur moi et qui a été ma source d'énergie. Je reconnais qu'elle m'a appris à assumer mes décisions et défendre mes idées.

Mes frères, et sœurs : Mohamed, Khaled, Djalal, Aya, Amel, bilal

Mes chères amies : Rachida, Khaira, Safia, Bouchra

Mon binôme et chère amie houda

Toutes les personnes que je connais et que je n'ai pas pu citées

Et à tous ceux que j'aime et qui m'aiment.

# *Hireche*

# **Dédicaces**

 *Je Dédie ce travail à :*

 *Mon père :*

*Celui qui m'a appris à assumer mes décisions et défendre mes idées.*

 *Ma mère :*

*Celle qui a toujours veillée sur moi et qui a été ma source d'énergie*

# *Ma chère marie et ma petit ALAA :*

*Celui qui m'aidé, encouragé et qui restait toujours à coté de moi.*

 *Mon cher bébé que j'aime beaucoup ADAM,*

*Mes frères, sœurs et cousins : Asma, Hadjer, Khaira, et ma copine Sihem*

 *Toute la famille « Dieb» et « Elassa ».*

*Mes chères amies : Sara, Rachida, Khaira , Safia, Bouchra , Imene, Soumia.*

*Toutes les personnes que je connais et que je n'ai pas pu citées.*

 *Et à tous ceux que j'aime et qui m'aiment.*

*ELASSA*

# Sommaire

Chapitre I : réseaux sociaux

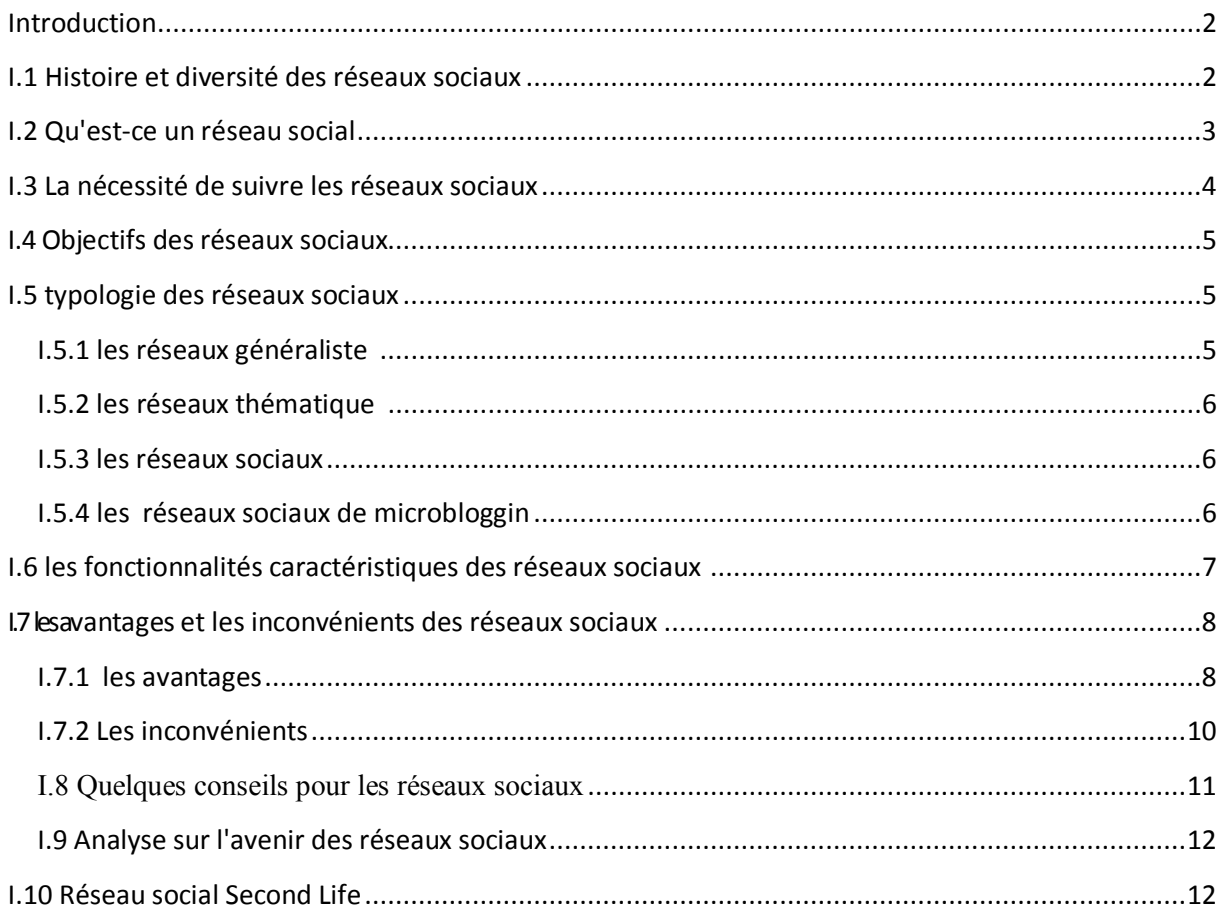

# chapitre II: les méthodes de classification & BIG DATA

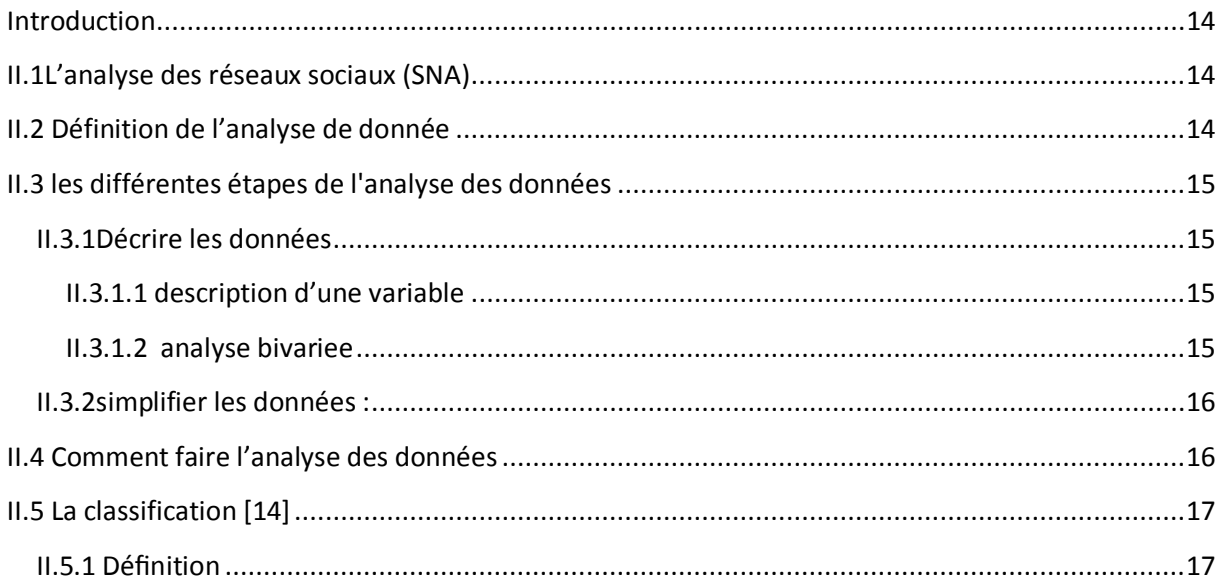

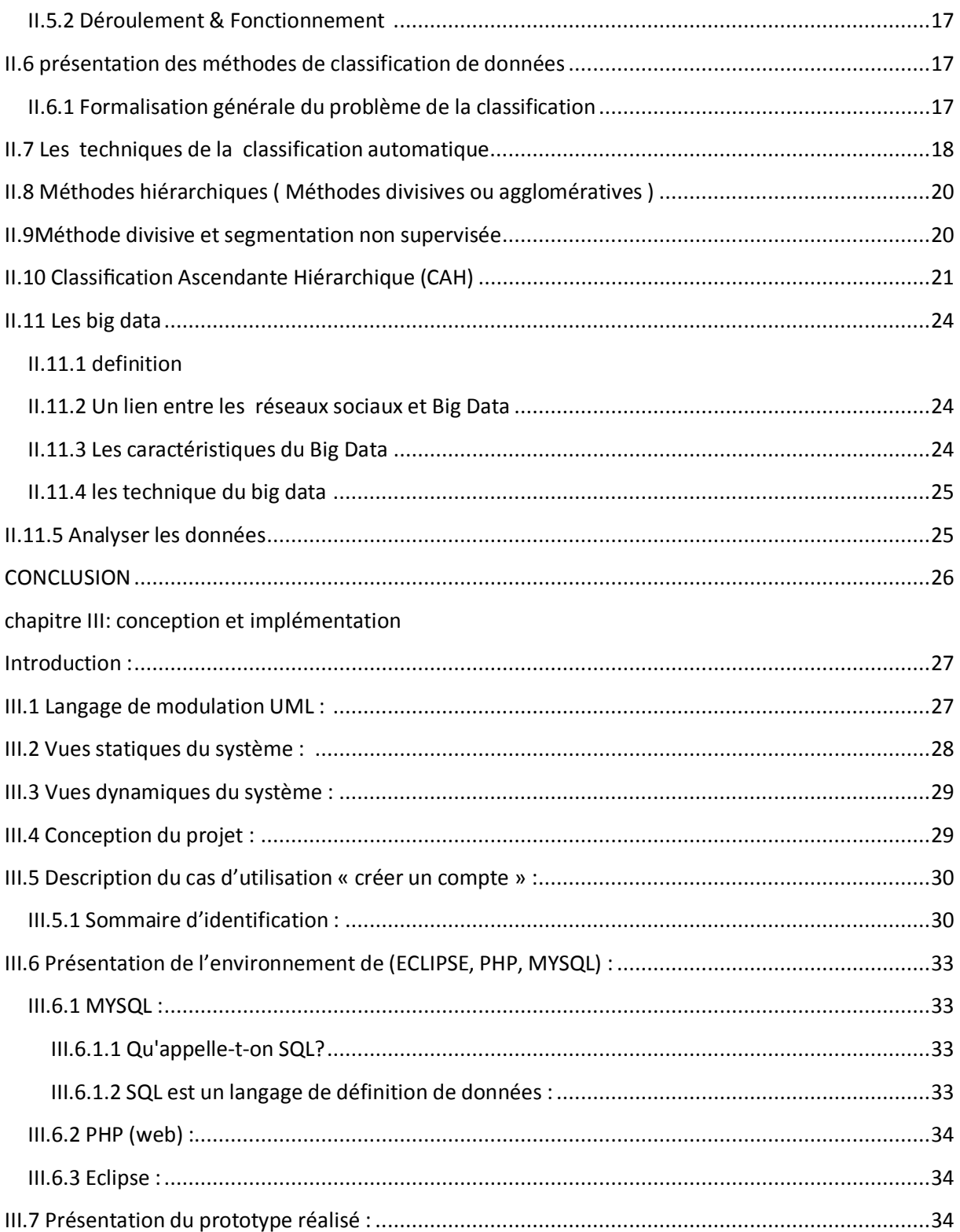

# **Table de figure**

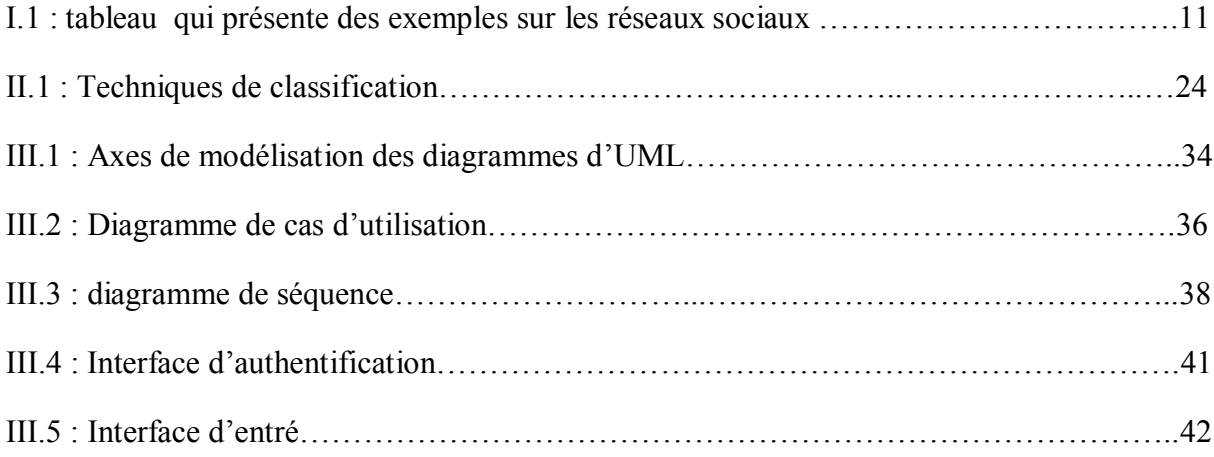

#### **Résumé**

La collecte continue des données massives circulantes dans le réseau web , conduit à des problèmes qui sont causés par les propriétés de volume, la variété et la vitesse du Big Data, ainsi le contrôle des applications de réseautage social (permettent de relier des amis, des associés, ou d'autres individus moyennant principalement des outils logiciels (sites web) .

L'objectif du travail est de développer une approche de classification simultanée basée sur les méthodes de classification non supervisée notamment la méthode de classification hiérarchique ascendante qui permet de limiter les difficultés et les problèmes posés dans les réseaux sociaux et leurs applications.

### **Abstract**

The continuous collection of circulating massive data in the web network, leading to problems that are caused by the volume properties, variety and velocity of Big Data and control of social networking applications (used to connect friends, associates, or other individuals primarily through software tools (websites).

The aim of the work is to develop a simultaneous classification approach based on clustering methods including hierarchical cluster method which limits the difficulties and

problems in social networks and their applications.

Keywords: classification, social networking, big data.

#### **Introduction générale :**

Le monde d'aujourd'hui vit une véritable révolution dans le domaine de l'informatique, surtout quand il s'agit de communiquer via Internet, on parle sérieusement des réseaux sociaux comme un outil de communication et de travail pour les particuliers ainsi que pour les entreprises.

Le Web 2.0 a amené l'évolution des réseaux sociaux. Ils sont de plus en plus utilisés par les internautes qui naviguent sur Internet, et ils touchent un public extrêmement large. Les étudiants et les adolescents ont été les premiers utilisateurs de ce genre de sites, faisant d'eux les précurseurs des réseaux sociaux actuels. Il faut également savoir qu'actuellement, pour beaucoup d'internautes, utiliser ces sites est considéré comme une activité sociale à de communication capable de changer radicalement certaines approches de l'informatique en réseau d'internet.

 L'utilité de notre approche réside dans la classification de données volumineuses, de manière automatique et simultanément, basée sur des algorithmes de classification, à pour rôle de prédire afin d'écouter les usagers suivant leurs besoins et de répondre sur tous les problèmes. Ce doit être une méthode efficace pour classer, filtrer et analyser les données avant l'utilisation, En conséquence, nous devons proposer la création d'un analyseur robuste spécialisé dans les big data.

Nous avons structuré notre mémoire selon le plan décrit ci-dessous :

Le premier chapitre présente les réseaux sociaux, leurs apparitions, caractéristiques, typologies des réseaux sociaux, principe de fonctionnement, comparaison entre quelques réseaux sociaux.

Le deuxième chapitre se concentre sur le traitement du big data, en commençant par l'analyse de données et leurs méthodes notamment la classification de données, ainsi que leurs approches, et en terminant par une conclusion.

Le troisième chapitre fournira une analyse complète de notre projet de fin d'étude par une conception modélisée avec UML. Il présente aussi son implémentation sous netbeans. Finalement on terminera notre mémoire de fin d'étude avec une conclusion générale et les perspectives ouvertes par le travail présenté dans ce projet.

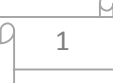

### <span id="page-9-0"></span>**Introduction**

Nous connaissons actuellement surtout les réseaux sociaux par des ensembles d'individus ou d'organisations comme Facebook, Twitter, Linkedin, pour but de créer des interactions sociales entre les utilisateurs.

Ce chapitre consiste une synthèse, qui d'une part portera sur des définitions et statistique relatifs aux réseaux sociaux et l'effet de ces sites soit coté Négative ou positive.

### <span id="page-9-1"></span>**I.1 Histoire et diversité des réseaux sociaux :**

Depuis que les hommes existent, les réseaux sociaux ont été présent, des groupes sociaux se sont formés a propos de divers thèmes tels que la religion, les arts ou encore la vie de tous les jours. Ces réseaux informelles existent dès que deux personnes ou plus partage leurs avis. Tout au long de l'histoire, ces réseaux se sont multipliés et diversifié, des réunions aux thermes pendant l'époque romaines au syndicat de nos jours en passant par les salons littéraires du XVIIème siècle , les hommes ont toujours chercher a se réunir pour partager leurs opinions. A notre époque, on voit l'apparition de réseaux sociaux a caractères personnel tels que les agences de rencontrent mais aussi a caractères professionnels avec les agences de chasseur de têtes. [1]

Avec le développement d'Internet, des réseaux sociaux plus importants apparaissent, le premier d'entre eux fut classmates, qui a pour but de permettre de retrouver des anciens camarades de classes, collègue ou soldat rencontré a l'armée, il est créé en 1995 par Randy Conrads. C'est en 2001 que les réseaux en ligne sont véritablement apparue et en 2002, ils deviennent de plus en plus populaires notamment avec Friendster crée en mars de cette même année par Jonathan Abrams. Il est basé sur le concept de cercles d'amis, pour s'inscrire, il faut être invité par quelqu'un. Actuellement, le site Myspace a enregistré un plus haut taux de pages visitées que le moteur de recherche Google. Ces réseaux sociaux en ligne sont entré dans une nouvelle ère avec se qu'on appelle le Web2.0, c'est-à-dire, des sites ou l'utilisateur n'est pas passif, c'est un participants actifs du réseau. [1]

Le concept de réseau social a été réellement popularisé par l'arrivée du site Myspace en 2002, dans lequel l'utilisateur se crée un espace personnel à son image et partage ses passions avec les personnes qu'il a accepté comme « ami » pour ce site.[1]

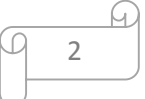

La fin des années 80 se voit assortir d'une révolution dans le domaine de l'informatique et des développements Internet. Tim Berners-Lee, un membre du CERN de Genève, propose de développer un système hypertexte organisé en « Web » grâce à la rédaction d'un code HTML (un langage informatique permettant de rédiger des données pour représenter les pages sur internet), afin d'améliorer la diffusion des informations internes : c'est la création du « World Wide Web » (aussi appelé « WWW », « Web » ou « W3 ») et la naissance d'un tout nouveau mode de communication et d'échanges de données et d'informations.[2]

S'en est suivi la création d'une multitude de sites web (dont la plupart sont encore utilisés aujourd'hui), de l'élaboration de nouveaux langages informatiques, de la création des premiers logiciels et des premiers navigateurs tels que NCSA Mosaic, Lynx, Microsoft Internet Explorer, Netscape ou encore Mozilla. Le Web enregistre 26 sites en 1992, plus de 600 sites en 1993, plus de 10000 sites en 1994 et pas moins de 45 millions de sites 2004. Le Web est devenu une plate-forme virtuelle où les entreprises rachètent les logiciels développés par d'autres pour plusieurs milliards de dollars et où il règne une ambiance très concurrentielle.[2]

Vers le milieu des années 2000 apparait le concept du « Web 2.0 ». Répandu par Tim O'Reilly en 2004, ce nouveau web est censé faciliter l'accès à l'information aux utilisateurs ayant peu de connaissances techniques de s'approprier les nouvelles fonctionnalités du web. En effet, les notions de communication deviennent populaires, notamment grâce à l'utilisation répandue des blogs, des sites dédiés à l'information libre appelés « pages wiki » (Encarta en 1993 puis Wikipédia en 2001) et bien entendu grâce à l'apparition des réseaux sociaux tels que Myspace en 2003, Facebook en 2004, etc. [2]

# <span id="page-10-0"></span>**I.2 Qu'est-ce un réseau social :**

Un « réseau social » est aujourd'hui défini comme étant constitué d'organisations ou d'individus reliés entre eux par des liens qui sont créés à l'occasion d'interactions sociales. Le terme réseau social (social network) a été mentionné pour la première fois par l'anthropologue anglais J. A. Barnes en 1954 (Balagué & Fayon, 2010). J.A Barnes a contribué à l'avancement des études sur les sciences sociales et la notion de « réseau », mais cet avancement n'aurait pu

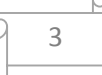

être possible sans les nombreuses recherches réalisées par ses prédécesseurs au cours du vingtième siècle. [3]

De façon différente un Réseau social représente des liens sociaux, autrement dit des liens permettant des interactions sociales. Bien que médiatisés en raison de l'essor rapide de leur forme numérique sur le Web, la structure sociale que représente un [réseau](http://www.e-marketing.fr/Definitions-Glossaire/Reseau-238806.htm) social existe sous une forme plus ou moins élaborée, plus ou moins dynamique et évolutive, depuis que l'homme interagit avec ses semblables. [4]

Avec précision. Christine Ballagué et David Fayon observent que : « Un réseau social permet d'être en [contact](http://www.e-marketing.fr/Definitions-Glossaire/Contact-239546.htm) avec ses amis et ses relations, de retrouver des personnes perdues de vue, de faire de nouvelles connaissances en fonction d'affinités, d'intérêts communs, de savoir ce que font vos contacts (via les newsfeed). Le fait de partager des données (informations, photos, vidéos, etc.) peut constituer aussi un moyen (réseaux de rencontres) ou une fin (réseaux dans lesquels l'internaute est actif) dans cette optique de partage.[4]

Alors les réseaux sociaux ont été un terreau fertile pour le développement de l'économie du partage, ou l'accès à prime sur la possession, la collaboration sur l'individualité.

### <span id="page-11-0"></span>**I.3 La nécessité de suivre les réseaux sociaux :**

Aujourd'hui, les réseaux sociaux sont devenus très présents, puisque la quasi-totalité des personnes de notre âge (jeune) possède un compte dans au moins un réseau social.

Un réseau social est un site internet permettant à l'internaute de s'inscrire et d'y créer une carte d'identité virtuelle. Le réseau est dit social parce qu'il permet d'échanger avec les autres membres inscrits sur le même réseau : des messages publics ou privés, des liens hypertextes, des vidéos, des photos, des jeux…

 L'ingrédient fondamental du réseau social reste cependant la possibilité d'ajouter et gérer une liste de contacts. Cependant, il n'y pas que les adolescents ou les personnes de notre génération qui possèdent un compte dans les réseaux sociaux. Les adultes sont de plus en plus présents, principalement sur les réseaux sociaux spécialisés dans l'entreprise et le monde du travail.[5]

# **I.4 Objectifs des réseaux sociaux :**

<span id="page-12-0"></span>Les réseaux sociaux ont pour but de créer des interactions sociales entre les utilisateurs c'est ce qui explique leur succès :

- $\checkmark$  Augmenter votre notoriété
- $\checkmark$  Surveiller ce que les gens disent de vous
- $\checkmark$  Créer une communauté engagée et fidèle
- $\checkmark$  Augmenter votre exposition
- $\checkmark$  Ecouter les besoins et les problèmes de vos clients

# <span id="page-12-1"></span>**I.5 typologie des réseaux sociaux :**

Après avoir expliqué la notion de réseau social et les notions fondamentales de ces nouveaux médias, nous allons tenter de classifier ces réseaux de manière à vous donner aidé à bien choisir le réseau qui correspondra le mieux à votre besoin; En effet, comme cela est le cas pour tous les secteurs, la croissance et la maturité s'accompagnent d'une spécialisation.

### <span id="page-12-2"></span>**I.5.1 les réseaux généraliste : [6]**

Avec plus de 3 milliards d'internautes à travers le monde, les réseaux sociaux se sont multipliés, diversifiés voire même spécialisés.

Les réseaux sociaux tels qu'on les connait avec Facebook , Twitter et tagged, tentent à évoluer au fils des ans. Grâce à cette diversité, plusieurs autres réseaux sociaux se sont créés comme Hello, le petit frère de Twitter.

Nous avons choisi d'analyser les réseaux sociaux, principalement Facebook, assez vaste car c'est une sorte de monde virtuel extrêmement présent en ce moment, principalement pour notre génération, mais aussi chez les personnes plus âgées. Ce sujet nous intéresse beaucoup car nous aimerions en savoir plus concernant ces sites internet sur lesquels nous passons de nombreuses heures à retrouver nos amis à travers le monde.

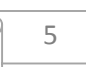

### <span id="page-13-0"></span>**I.5.2 les réseaux thématique : [7]**

Construit autour d'une thématique particulière qui représente en général un intérêt commun pour ses membres, les réseaux sociaux spécialisés sont très nombreux et permettent d'orienter les interactions et contributions de chacun, les plus connus sont :

### ü **youtube :**

Très célèbre plateforme de publication de vidéos, Youtube est l'un des sites Internet les plus visités au monde. Il surfe sur l'évolution des habitudes de consommation des internautes de plus en plus tournés vers l'image et le son, donc la vidéo.

Youtube est aujourd'hui un média incontournable pour faire le succès sur Internet. Par contre le réseau a du mal à créer de l'interaction sociale et la qualité ou diversité du contenu qui y est publié est l'unique raison de son succès.

### ü **flicker :**

Beaucoup moins connu du grand public, Flickr est un réseau social de partage d'images, il est naturellement devenu un des sites favoris des photographes.

### <span id="page-13-1"></span>**I.5.3 les réseaux sociaux :**

Spécialement pensés pour la sphère professionnelle, ces réseaux sont de véritables outils de réseautage (ou Networking en Anglais). Ils permettent par exemple de :

- $\checkmark$  élargir ses relations d'affaires
- $\checkmark$  garder le contact avec les nouveaux et anciens collègues
- $\checkmark$  chasser les talents (recruter)
- $\checkmark$  prospecter de nouveaux clients / employeurs
- $\checkmark$  faire connaitre son entreprise, marques et produits
- $\checkmark$  Les plus connus sont VIADEO en France et et LINKEDIN dans le monde

### <span id="page-13-2"></span>**I.5.4 les réseaux sociaux de microbloggin :**

Après les blogs, il y a eu les micros blogs, ces messages courts qui permettent de partager rapidement et en quelques mots une idée, un avis, un évènement, twitter est l'incarnation de cette catégorie de réseaux sociaux. Il permet via des "tweets" (messages ne dépassant pas les 140 caractères) de publier à l'ensemble de ses "suiveurs" une information en temps réel.

# <span id="page-14-0"></span>**I.6 les fonctionnalités caractéristiques des réseaux sociaux : [8]**

Les réseaux sociaux, pour favoriser l'interaction entre utilisateurs, proposent un ensemble de fonctionnalités qui permettent de les identifier :

- $\checkmark$  Un espace de présentation que l'utilisateur s'approprie. Il y précise son profil, y publie des éléments variant d'un site à l'autre : publications éditoriales, photographies, vidéos, articles, liens…
- $\checkmark$  Un outil de recherche pour identifier des membres partageant des zones d'interaction (passions, vie professionnelle, cursus scolaire, liens familiaux…) et élargir ses réseaux.
- $\checkmark$  Des solutions pour échanger et partager avec la communauté, comme par exemple une messagerie interne, ou encore la possibilité de commenter ou d'aimer une publication.
- $\checkmark$  Des outils collaboratifs élargissent souvent les possibilités d'interaction entre les membres d'un même réseau social. Des groupes permettent par exemple d'échanger sur un sujet commun, de construire un débat, tandis que les pages peuvent fédérer autour d'un projet.

Des Exemples sur les medias sociaux [9]

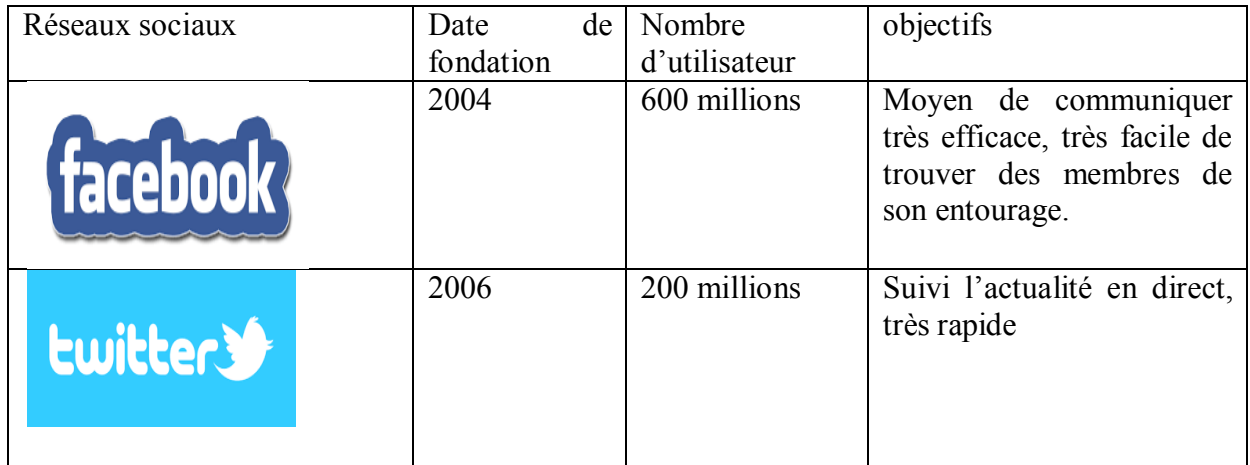

7

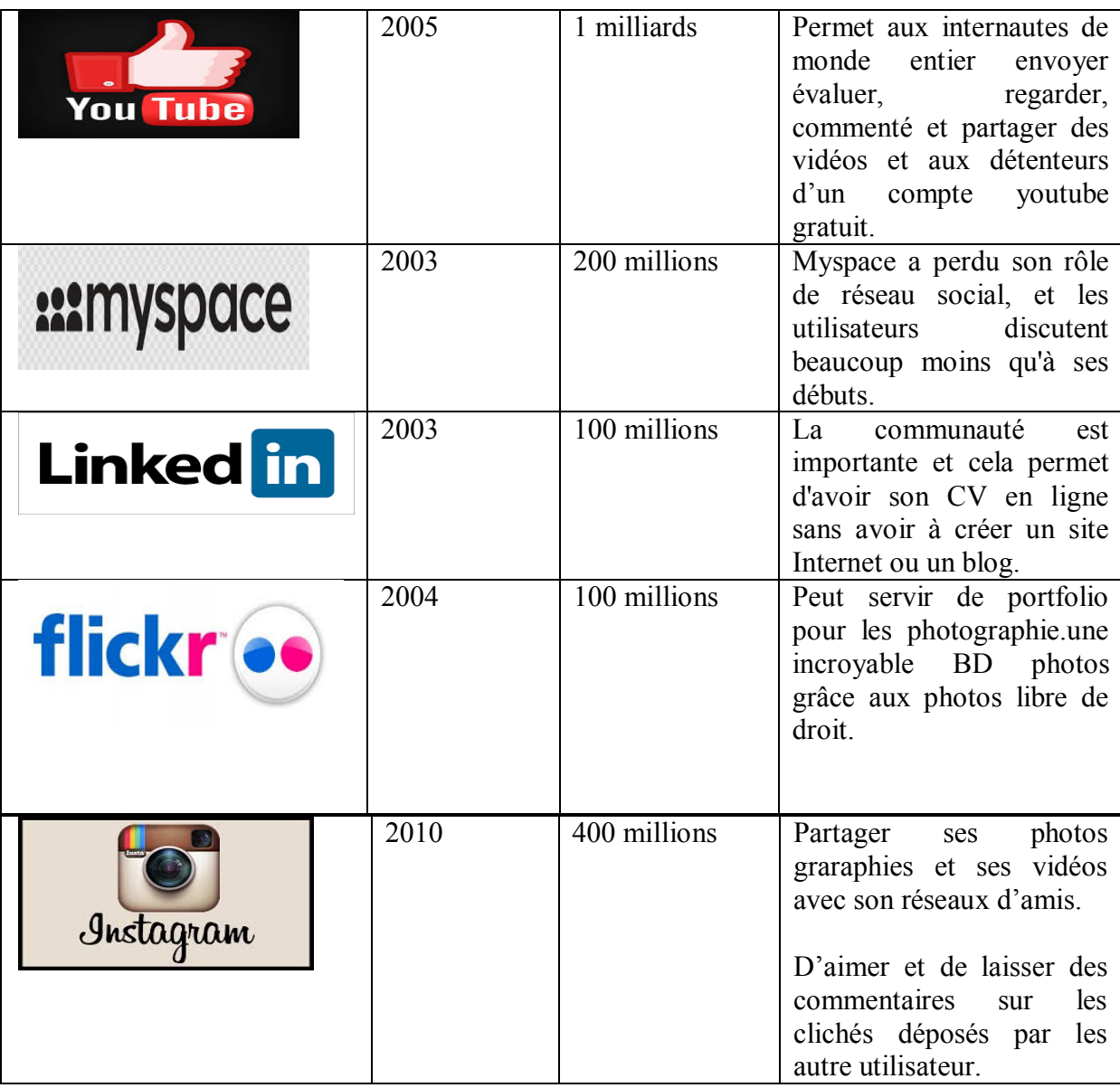

Figure I.1 : tableau qui présente des exemples sur les réseaux sociaux

# <span id="page-15-0"></span>**I.7 les avantages et les inconvénients des réseaux sociaux :**

### <span id="page-15-1"></span>**I.7.1 les avantages :**

L'utilisation des réseaux sociaux englobe plusieurs avantages qui sont largement connus :

### ü **Des outils de communication**

Les réseaux sociaux sont rapidement devenus un outil de promotion pour les entreprises commerciales et les fournisseurs de service. Ils sont aussi des vecteurs de changement, de mobilisation. C'est en communiquant via ces

derniers que les acteurs du printemps arabe ont renversé trois gouvernements en 2011 (Tunisie, Égypte, Libye).

### ü **Des outils d'information**

C'est également via les réseaux sociaux que les entreprises de presse et les organes de communication informent leurs membres des derniers développements dans l'actualité.

### $\checkmark$  Des outils de rapprochement

Ces mêmes réseaux sociaux permettent de retrouver des relations perdues, d'anciens partenaires, des copains de classe jadis appréciés, voir des parents éloignés. Ils demeurent des outils efficaces pour obtenir des nouvelles de proches. Certains y ont même appris des naissances et des décès survenus dans leur propre famille.

### ü **Des outils de partage**

De nombreux réseaux sociaux, YouTube, Facebook et Dailymotion, et autres, permettent la diffusion des messages, des images, des vidéos…etc. qui peuvent changer le monde ou entraîner des interventions dans certains points chauds du globe.

### ü **Des outils valorisants**

Ces mêmes réseaux sociaux contribuent également, pour plusieurs, à renforcer leur ego. Ils y étalent leurs bons coups, leurs succès, y minimisent leurs échecs. Bref, les adeptes peuvent s'y montrer sous un jour avantageux, en plus de bonifier le sentiment d'appartenance à un groupe défini.

### ü **Des outils relationnels**

Chaque réseau social offre la possibilité de multiplier les relations, d'en développer de nouvelles, de fantasmer sur des individus qui acceptent nos demandes d'amitié, dénicher des amis lointains .

### ü **Un remède à la solitude**

Mal du siècle, la solitude mine le bien-être de nombreuses personnes. Or, les réseaux sociaux comblent une partie de ce vide relationnel et, parfois, freinent les pensées dépressives.

### ü **Partager avec le monde**

Sur ces sites, il est facile de partager avec les autres de vos ressources, connaissances et renseignements précieux. Vous pouvez donc aider et influencer les autres et faire une différence dans leur vie.

# ü **Aider d'autres gens**

Il peut être simple de faire une différence dans la vie des gens qui ne vont pas bien. Seulement en leur écrivant un petit message de sympathie ou d'empathie, vous pourriez contribuer à aider cette personne.

### **I.7.2 Les inconvénients :**

<span id="page-17-0"></span>Bien que plusieurs avantages découlent des réseaux sociaux, les inconvénients et les dangers qui en résultent sont aussi nombreux que variés.

Voici des exemples des principaux problèmes rencontrés :

### ü **L'intimidation**

L'intimidation trouve sa place dans les réseaux sociaux, des personnes mal intentionnées s'en servent pour harceler des collègues, des confrères ou consoeurs de classe. Jeunes et moins jeunes rédigent des messages insultants ou haineux et s'en donnent à cœur joie, sans censure.

### ü **La vengeance**

Pour certaines personnes, ces réseaux sont parfois utilisés comme outil de vengeance.

### ü **La vie professionnelle**

Pour de nombreux employeurs, ces réseaux sont une véritable mine de renseignements pour recruter ou congédier du personnel. Quelques photos

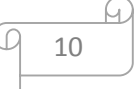

intimes suffisent parfois à écarter un candidat. Dans la même veine, une réflexion désobligeante sur votre travail peut vous valoir une réprimande, ou un congédiement.

### ü **La vie privée**

Informer vos « amis » de certaines facettes de votre vie privée peut entraîner des problèmes.

### ü **La cybercriminalité**

Les pirates informatiques sont passés maîtres dans le vol d'identité via les réseaux sociaux. Certains s'en servent pour avoir accès à vos renseignements personnels.

 D'autres pénètrent dans votre ordinateur pour voler des mots de passe et des numéros importants : assurance sociale, carte bancaire, cartes de crédit, etc.

### **Et plus encore** :

- $\checkmark$  Envoi de virus sur des comptes.
- $\checkmark$  hacking de comptes pour des sociétés ou gros organismes.
- $\checkmark$  vente des profils ou informations contre de l'argent.

# <span id="page-18-0"></span>**I.8 Quelques conseils pour les réseaux sociaux :**

 Plusieurs précautions sont à prendre sur les réseaux sociaux pour éviter les risques que ceux-ci peuvent engendrer. Voici donc quelques conseils de sécurité :

- $\checkmark$  Réglez les paramètres de confidentialité afin de protéger votre identité.
- $\checkmark$  Choisissez soigneusement les personnes que vous acceptez comme amis ;
	- $\frac{1}{2}$  Si jamais vous acceptez une personne comme ami, cette personne à accès à toutes les informations que vous partagez avec vos amis. Par contre, il est possible à tout moment de supprimer une personne afin qu'elle n'est plus accès à vos informations.
- $\checkmark$  Montrez à certains amis une version limitée de votre profil;
	- Ä Vous pouvez choisir de limiter l'accès qu'ont certains amis à votre profil (« profil limité »). Cette option est utile si vous avez des collègues auxquels vous ne désirez pas attribuer le statut complet d'ami ou avec lesquels vous ne souhaitez pas échanger certaines informations personnelles.[10]
- $\checkmark$  Donnez le minimum d'informations personnelles sur internet.
- $\checkmark$  Réfléchir avant de publier quelque chose.
- $\checkmark$  Se déconnecter avant de quitter l'ordinateur, car d'autres personnes pourraient avoir accès à votre compte, alors elles pourraient modifier votre profil ou publier des choses non désirables.
- $\checkmark$  Respectez les autres! Modérez vos propos dans vos publications.
- $\checkmark$  Ne jamais publier de photos gênantes de toi ou des autres.
- $\checkmark$  Vérifiez ce que les autres publient de toi sur le web.
- $\checkmark$  Utilisez un pseudo si possible.
- $\checkmark$  Ne pas choisir un mot de passe trop simple.
- $\checkmark$  Ne pas communiquer votre mot de passe.

### <span id="page-19-0"></span>I.9 Analyse sur l'avenir des réseaux sociaux :

Difficile aujourd'hui de dire quel avenir connaîtront les réseaux sociaux étant donné leurs jeunes âges et l'évolution rapide des nouvelles technologies. Actuellement les réseaux sociaux s'invitent déjà sur certains téléphones portables avec des services dédiés comme l'application Facebook sur l'Iphone de Apple. L'évolution logique voudrait que l'immersion soit plus totale avec une interface plus développée et pourquoi pas, un monde virtuel en trois dimensions dans lequel on se baladerait et discuterait avec ses amis.[11]

### <span id="page-19-1"></span>**I.10 Réseau social Second Life : [11]**

Ce concept existe déjà, il s'appelle "Second Life". Il s'agit d'un univers virtuel en 3D sorti en 2003 qui permet à l'utilisateur (le résident) de vivre une "seconde vie" virtuelle. Il est possible de se balader dans ce monde, de discuter avec les personnes que l'on rencontre, mais

aussi de se marier, de créer une entreprise ou de s'acheter des vêtements. Il existe un système monétaire, une monnaie virtuelle que l'on peut convertir en réels dollars américains.

Certains résidents y ont gagné des centaines de milliers de vrais dollars par exemple dans l'immobilier virtuel en vendant des parcelles de terrain ou des appartements. Second Life n'est donc pas un jeu, mais plutôt une expérience visant à être aussi variée que la vraie vie.

A son apogée, Second Life a séduit jusqu'aux partis politiques qui ont investi dans la construction d'espaces réservés aux membres avec la possibilité de se renseigner sur les prochaines votations, de débattre sur des sujets d'actualité etc.

### **Conclusion :**

En conclusion puisque les réseaux sociaux jouent un rôle important dans les rapports sociaux des individus, malgré que nous avons montré les facettes négatives de se système, à cause de les réseaux sociaux sont utilisés presque partout, à la maison, à l'école, au travail, avec les téléphones cellulaires, etc. Au sein du chapitre suivant nous allons parler du Big Data et les méthodes de classification.

13

# <span id="page-21-0"></span>**Introduction**

Dans se chapitre on y insiste sur le traitement pratique de données, ce terme nous conduit directement sur la notion de classification qui est une étape relative à l'analyse de données et qui consacré à la méthodologie statistique avec ses différentes techniques.

# <span id="page-21-1"></span>**II.1 L'analyse des réseaux sociaux : (SNA)**

Est une approche à la fois graphique et analytique consistant en une représentation cartographique d'entités reliées entre elles. Les entités peuvent être de toutes sortes, des individus, des entreprises, des groupes, des téléphones ou des ordinateurs etc.…. Ces entités composent les nœuds d'un diagramme rattachés par des liens qui représentent les relations ou des flux entre chacun de ces nœuds. [12]

L'analyse des réseaux sociaux repose sur la théorie des graphes et d'algorithmes d'optimisation permettant d'évaluer la position relative de chaque entité au sein d'un réseau et la densité des liens entre ces dernières. On mesure la centralité des nœuds. Cet indicateur permet de connaître le rôle d'une entité et d'évaluer la proximité entre ces dernières pour déterminer des communautés.

# <span id="page-21-2"></span>**II.2 Définition de l'analyse de donnée :**

L'analyse des données est un ensemble de méthodes mathématiques qui permettent de traiter une masse d'information sous forme d'un tableau.

 C'est un outil de visualisation. On cherche par ces méthodes à donner les liens pouvant exister entre les différentes données et à en tirer une information statistique qui permet de décrire de façon plus succincte les principales informations contenues dans ces données.

On peut également chercher à classer les données en différents sous-groupes plus homogènes.

L'élément fondamental de l'analyse de données est le tableau de données. Un tableau de donnée est en général à deux dimensions. Les plus fréquents des tableaux sont les tableaux

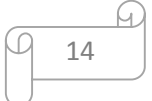

individu(Xvariables).

Chaque ligne d'un tel tableau contient les informations relatives à un individu. [13]

### <span id="page-22-0"></span>**II.3 les différentes étapes de l'analyse des données :**

#### <span id="page-22-1"></span>**II.3.1Décrire les données :**

La description des données est une étape importante de la démarche d'analyse. La plupart des enquêtes se limitent à cette étape, qui donne un premier niveau de lecture des résultats ou l'identification de certaines relations entre des variables de l'étude. [13]

### <span id="page-22-2"></span>**II.3.1.1 description d'une variable**

On appelle « variable » l'ensemble des valeurs observées sur les différents individus pour une caractéristique donnée ;

- $\checkmark$  décrire une variable qualitative.
- $\checkmark$  décrire une variable quantitative.

Une variable est qualitative dès lors qu'elle a pour valeur des modalités ; elle peut être nominale (lorsque l'ensemble des modalités ne possède pas de structure particulière) ou ordinale (lorsque l'ensemble des modalités est ordonné).

Une variable est considérée comme quantitative ou métrique lorsque ses modalités peuvent être mesurées (par exemple l'âge, la valeur d'une action, etc.).

### <span id="page-22-3"></span>**II.3.1.2 analyse bivariee**

L'examen de variables uniques permet une première lecture intéressante des résultats mais elle ne présente pas de véritable intérêt en termes d'analyse. Les descriptions faites sur les variables soulèvent toute une série de questions sur leurs relations, qui devront être mises en lumière en les rapprochant deux à deux dans des analyses bivariées.

Analyse bi variée pour objectif major :

 $\triangleright$  tester la signification, ou dissymétriques entre les deux variables.

### <span id="page-23-0"></span>**II.3.2simplifier les données :**

La simplification ou l'agrégation des données est fondamentale, elle sert à identifier les différentes dimensions d'un concept.par exemple L'analyse factorielle est utilisée pour décrire les données en un nombre agrégé de facteurs. Elle traduit une matrice de nombres difficile à lire par une série de tableaux plus simples, représentés sous forme de graphiques. [13]

# <span id="page-23-1"></span>**II.4 Comment faire l'analyse des données :**

La statistique classique nous a habitués à étudier les variables les unes après les autres, de construire autant d'histogrammes que des variables.

- $\checkmark$  découvrir la structure, éventuellement compliquée, d'un tableau de nombres à plusieurs dimensions et de traduire par une structure plus simple et qui la résume au mieux.
- $\checkmark$  Représenter la structure la plus simple graphiquement,
- $\checkmark$  décrire, réduire, classer et clarifier les données en tenant compte de nombreux points de vue et d'étudier,
- $\checkmark$  extraire les grands traits, les liaisons, les ressemblances ou les différences entre les variables ou groupes de Variables.

L'analyse des données recouvre principalement deux ensembles de techniques:

- Ø les premières qui relèvent de la géométrie euclidienne et conduisent à l'extraction de valeurs et de vecteurs propres, sont appelées « analyses factorielles ».
- $\triangleright$  Les secondes, dites de « classification automatique »sont caractérisées par le choix d'un indice de proximité et d'un algorithme d'agrégation ou de désagrégation qui permettent d'obtenir une partition ou arbre de classification.

Parmi ces deux techniques, les premières occupent une place de choix, car elles sont utilisées soit seules, soit conjointement avec les secondes, alors que ces dernières sont rarement appliquées seules.

On s'intéressera surtout dans les paragraphes suivants à la classification automatique.

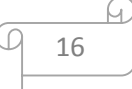

# <span id="page-24-0"></span>**II.5 La classification : [14]**

# <span id="page-24-1"></span>**II.5.1 Dénition :**

La classification est une méthode d'analyse des données qui vise a regrouper en classes homogénes un ensemble d'observations. Le but de La classification est de diviser un ensemble des données en plusieurs classes homogènes.

-Le nombre des groupes est parfois fixé.

- objets d'un même groupe se Ressemblent le plus possible.

-Deux objets de groupe distincts différent le plus possible.

Ä Cette tache n'est pas facile en cas des données complexes.

# <span id="page-24-2"></span>**II.5.2 Déroulement & Fonctionnement : [15]**

C'est une méthode d'analyse de données.

- $\checkmark$  Regrouper des objets similaires selon certains critères. Les diverses techniques de classification visent toutes à répartir *n individus,* caractérisés par *p variables X1, X2, ..., Xp* en un certain nombre de *sous-groupes* aussi homogènes que possible, chaque groupe étant bien différencié des autres.
- $\checkmark$  Produit une série de groupe «clusters » emboités soit par agglomération des individus par la méthode de CHA (Classification Hiérarchique Ascendante) soit par division du tout : CHD (Classification Hiérarchique Descendante) soit par d'autre méthodes.

# <span id="page-24-3"></span>**II.6 présentation des méthodes de classification de données :**

# <span id="page-24-4"></span>**II.6.1 Formalisation générale du problème de la classification :**

 $\triangleright$  Soit I un ensemble des individus (objet) ; I={W1,W2,..........,Wn}.

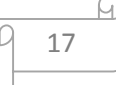

Ä le problème consiste a réaliser une partition de  $P = \{C1, C2, \ldots, Ck\}$ 

Telle que : C1UC2…………..Ck=P.

Ä L'intersection entre Ci, Cj=un ensemble vide avec  $i,j=1,2,...\ldots...$  , k.

 $\&$  Suivant la nature de problème posé, on se fixé à l'avance ou non

le

nombre k des classes Ci désirée.

# <span id="page-25-0"></span>**II.7 Les techniques de la classification automatique :**

Il existe des différentes techniques de classification :

### Ø **Algorithme hiérarchique :**

- classification hiérarchique Ascendante(CHA) avec (CURE, ROCK, BIRCH).

 -classification hiérarchique Descendante(CHD) avec (Williames and Lambert ,TSVQ).

### Ø **Algorithme par partition :**

 **-**K\_means (centres mobiles, Nuées Dynamiques)

 **-**K**\_**médoides (PAM, CLARA, CLARANS)

-TEXY

### Ø **Algorithme basés sur la densité :**

-Approche basée sur la connexité de densité (OPTICS, DBSANS, DBCLASD).

-Approche basée la fonction de densité (DENCLUE).

### Ø **Algorithme de grille :**

(STING, CLIQUE **,** Wave Cluster**)**

### Ø **Autres méthodes**

(COBWEB, ANTCLASS)

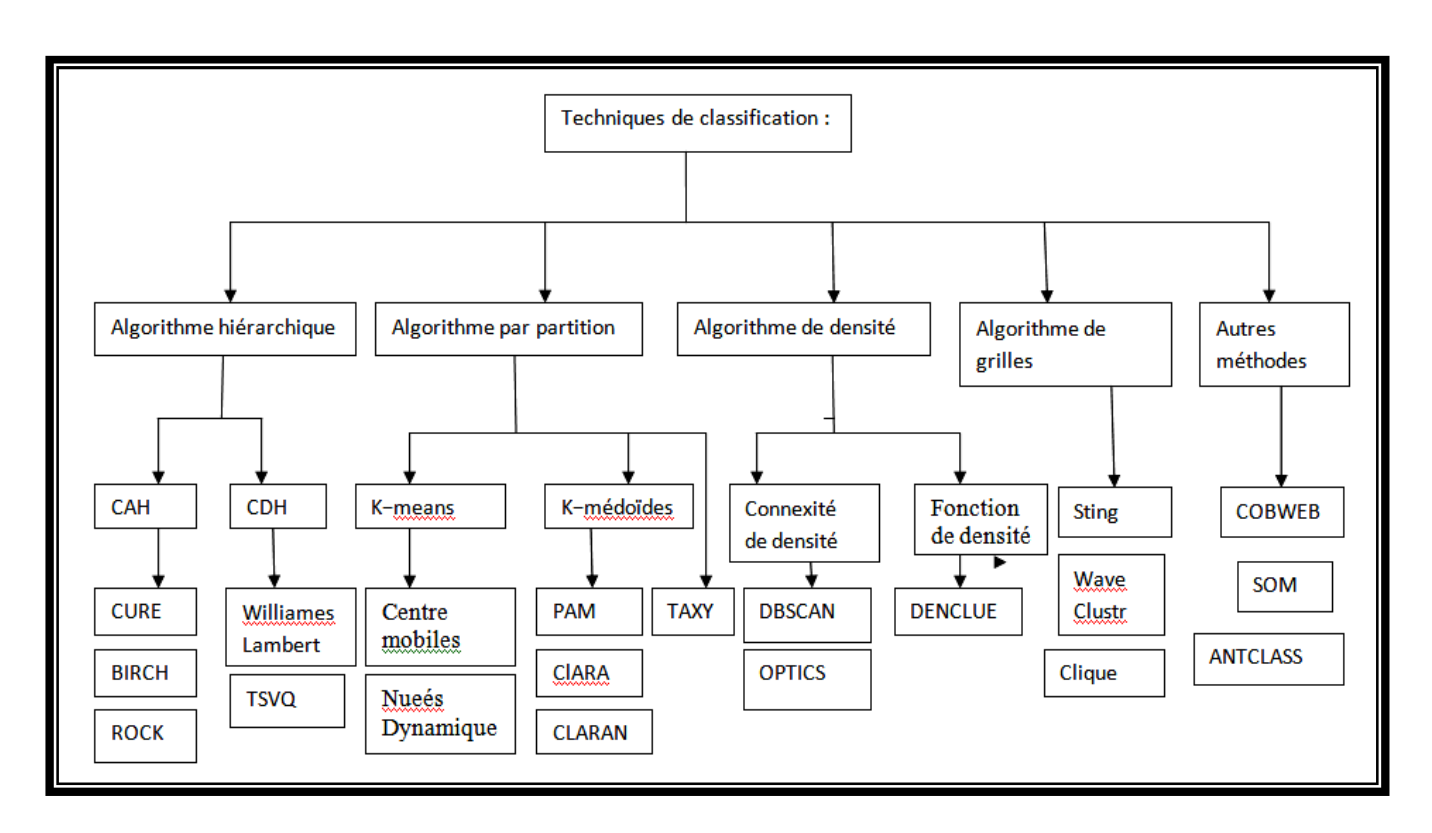

Figure II.1 : Techniques de classification.

l C

Aprés avoir exposé quelques dénitions sur la classification des données de facon générale, nous allons présenter et détailler dans le paragraphe suivant les méthodes hiérarchiques notamment « classification hiérarchique Ascendante(CHA) **»**.

# <span id="page-27-0"></span>**II.8 Méthodes hiérarchiques (Méthodes divisives ou agglomératives) :**

En classification hiérarchique, on peut procéder par une méthode soit descendante, soit ascendante.

 Dans une méthode descendante ou (divisive), on part de l'ensemble de tous les éléments que l'on fractionne en un certain nombre de sous-ensembles. Ces derniers sont euxmêmes fractionnés récursivement jusqu'à ce que l'on arrive aux éléments individuels :

 $($ Règne  $\rightarrow$  Embranchement  $\rightarrow$  Classe $\rightarrow$  ...  $\rightarrow$  Genre  $\rightarrow$  Espèce).

Au contraire, dans une méthode ascendante ou agglomérative, on part des éléments individuels que l'on regroupe en sous-ensembles avant d'appliquer récursivement les regroupements sur les sous-ensembles jusqu'à obtenir un seul ensemble contenant tous les éléments :

 $(Espèce \rightarrow Genre \rightarrow ... \rightarrow Embranchement \rightarrow Règne)$ .

# <span id="page-27-1"></span>**II.9 Méthode divisive et segmentation non supervisée :**

DIV : une méthode divisive Cette méthode (Chavent 1997, 1998 ) divise à chaque étape une classe en fonction d'une question binaire et du critère d'inertie.

Cette méthode de classification construit sa hiérarchie dans le sens inverse, en commen cant par une grande classe contenant tous les objets. A chaque étape, elle divise une classe en deux classes

plus petites jusqu`a ce que toutes les classes ne contiennent qu'un seul individu.

Ceci veut dire que pour n individus, la hiérarchie est construite en n –1 étapes.

- $\checkmark$  Dans la premiére étape, les données sont divisées en deux classes a u moyen des dissimilarités.
- $\checkmark$  Dans chacune des étape suivantes, la classe avec le diamètre le pl us grand

se divise de la meme facon.

ü Aprés n − 1 divisions, tous les individus sont bien séparés.

### **Remarque :**

`

Dans le cas d'une variable qualitative non ordonnée, on se heurte vite à un problème de complexité, le nombre de dichotomies du domaine d'observation étant alors égal à 2m-1-1.

# <span id="page-28-0"></span>**II.10 Classication Ascendante Hiérarchique (CAH) :**

Le but du module de CAH est d'obtenir une classification automatique de l'ensemble d'individus.

### *Elle commence par :*

 $\checkmark$  déterminer parmi les n individus, quels sont les 2 individus qui se ressemblent le plus par rapport a l'ensemble des p variables spéciées.

 *Elle va alors* :

- $\checkmark$  regrouper ces 2 individus pour former une classe. Il existe donc a ce niveau (n − 1) classes, les autres ne contenant qu'un unique individu.
- $\checkmark$  Le processus se poursuit en déterminant quelles sont les 2 classes qui se ressemblent le plus, et en les regroupant. Cette opération est répétée jusqu'a l'obtention d'une unique classe regroupant l'ensemble des individus.

*Cette procédure est basée sur 2 choix :*

- $\checkmark$  La détermination d'un critère de ressemblance entre les individus. La méthode laisse a l'utilisateur le choix de la dissimilarité.
- $\checkmark$  La détermination d'une dissimilarité entre classes : appelé un critère d'agrégation.

### *Les critères d'agrégation :*

De nombreux critères d'agrégation les plus connus sont :

 $\checkmark$  Le critère du saut minimal : La distance entre 2 classes C1 et C2 est définie par la plus courte distance séparant un individu de C1 et un individu de C2.

 $D(C1, C2) = min({d(x, y)}, x \in C1, y \in C2)$ 

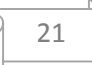

 $\checkmark$  Le critère du saut maximal : La distance entre 2 classes C1 et C2 est définie par la plus grande distance séparant un individu de C1 et un individu de C2.

$$
D(Cl, C2) = \max(\{d(x, y)\}, x \in C1, y \in C2)
$$

 $\checkmark$  Le critère de Ward : Ce critère ne s'applique que si on est muni d'un espace euclidien. La dissimilarité ρ entre 2 individus doit être égale a la moitié du carré de la distance euclidienne d. Le critère de Ward consiste a choisir a chaque étape le regroupement de classes tel que l'augmentation de l'inertie intra-classe soit minimal.

$$
D(C1, C2) = nC1nC2
$$

Avec :

gC1 : Le centre de gravité de C1 gC2 : Le centre de gravité de C2

 $\checkmark$  Le critère des centres de gravité : La distance entre 2 classes C1 et C2 est dénie par la distance entre leurs centres dégravité.

$$
D(C1, C2) = d(gC1, gC2)
$$

La difficulté du choix du critère d'agrégation réside dans le fait que ces critères peuvent déboucher sur des résultats différents. Le critère le plus couramment utilisé est celui du Ward.

Nous présentons dans la suite quelques algorithmes basés sur le principe de CAH :

- $\checkmark$  Clustering Using REpresentatives(CURE)
- $\checkmark$  Balanced Iterative Reducing and Clustering using Hierarchies(BIRCH)
- $\checkmark$  Robust Clustering using links (ROCK)

Exemple : Algorithme CURE

Son nom vient de Clustering Using REpresentatives, il a été proposé par « Guha et al » , cet algorithme utilise un échantillon représentatif de l'´echantillon total pour réduire la complexité temporelle des calculs. Cet échantillon sera divisé en sous-ensembles qui sont regroupés en sous-classes. Les sous-classes seront agrégées hiérarchiquement en utilisant la

distance entre deux sous-classes C1 et C2, la plus petite distance entre un représentant de C1 et un représentant de C2 jusqu'`a obtenir k de classes demandées.

 $\&$  Le détail de cette méthode est décrit dans l'algorithme suivant :

Données : k le nombre maximum de classes désiré.

Début

(1) Extraire un échantillon « Is » de taille « s » de l'ensemble « I » d'individus

(2) Diviser l''echantillon « Is » en « p » sous ensemble de taille «  $s/p$  »

(3) Déterminer une partition partielle « q » de chaque sous-ensemble en « s/pq » sousclasses avec  $q > 1$ 

(4) Eliminer les sous-classes d'effectif faible.

(5) Déterminer dans chaque sous-classes un ensemble de « c » points

(6) Agréger de façon hiérarchique les sous-classes

 $d(C1, C2) = min[d(x, y); \forall x$  représentant de C1 et  $\forall y$  représentant de C2

(7) Arréter la procédure d'agrégation quand on obtient k classes.

(8) Classer l'ensemble « I » total en utilisant les « c » points représentant les k classes obtenues aprés l'agrégation. Chaque objet est affecté a la classe possédant le représentant qui lui est le plus proche.

FIN

### <span id="page-31-0"></span>**II.11 Les Big Data :**

### <span id="page-31-1"></span>**II.11.1definition** :

Les Big Data, littéralement les « grosses données », ou « Méga données », parfois appelées données massives, désignent des ensembles de [données](https://fr.wikipedia.org/wiki/Donn%C3%A9e_(informatique)) qui deviennent tellement volumineux qu'ils en deviennent difficiles à travailler avec des outils classiques de gestion de [base de données](https://fr.wikipedia.org/wiki/Base_de_donn%C3%A9es) ou de gestion de l'information.[16]

### <span id="page-31-2"></span>**II.11.2 Un lien entre les réseaux sociaux et Big Data :**

Un réseau social est à la base définit comme un ensemble d'identités sociales, telles que des individus ou organisations, reliées entre elles par des liens créés lors d'interactions sociales.

L'émergence des réseaux sociaux est donc liée aux nouvelles révolutions technologiques et techniques.

C'est donc la problématique que se posent les entreprises sur les enjeux du traitement des données des différents réseaux**.** Il s'agit donc de savoir si le « Big Data » et les réseaux sociaux sont une équation gagnante pour l'entreprise.

 Dans un premier temps nous verrons l'aspect de ces nouvelles sources de données, avec les nouveaux enjeux technologiques et les ouvertures économiques.

Dans un second temps, nous verrons que les réseaux sociaux sont une approche complexe, avec des données difficile d'accès.

### <span id="page-31-3"></span>**II.11.3 Les caractéristiques du Big Data : [17]**

Big Data se caractérise par la problématique des 3V

### ü **Volume :**

La quantité de données générée est en pleine expansion et suit une loi quasi exponentielle. Le commerce électronique et les réseaux sociaux sont les grands contributeurs de cette profusion de données.

 $\checkmark$  Velocity (rapidité) :

La rapidité de renouvellement des données dans un monde connecté n'est plus à démontrer. Toutes les nouveautés et mises à jour sont stockées en respect de la devise du big data : "On garde tout!".

 $\checkmark$  Variety (variété) :

Les bases de données spécialisées sont en mesure de gérer la multiplicité des formats des données : numérique, texte, image.

### **II.11.4 les technique du Big Data : [17]**

<span id="page-32-0"></span>Le coût des technologies a drastiquement chuté. La mise en œuvre des solutions de stockage et de traitements massivement "parallélisé" pour traiter les "grandes" données, ainsi que le temps de traitement sur des bases de données géantes, plusieurs solutions peuvent entrer en jeu :

- ü Des bases de données NoSQL (comme MongoDB, Cassandra ou Redis) qui implémentent des systèmes de stockage considérés comme plus performants que le traditionnel SQL pour l'analyse de données en masse (orienté clé/valeur, document, colonne ou graphe).
- $\checkmark$  Des infrastructures de serveurs pour distribuer les traitements sur des dizaines, centaines, voire milliers de nœuds. C'est ce qu'on appelle le traitement massivement parallèle. Le framework Hadoop est sans doute le plus connu d'entre eux. Il combine le système de fichiers distribué HDFS, la base NoSQL HBase et l'algorithme MapReduce.
- $\checkmark$  Le stockage des données en mémoire (Memtables) permet d'accélérer les temps de traitement des requêtes.

# <span id="page-32-1"></span>**II.11.5 Analyser les données :**

Bien évidemment, stocker une telle quantité de données n'a d'autre finalité que de tirer des enseignements pertinents afin d'accroître notre connaissance sur notre environnement professionnel en l'occurrence. Les finalités des analyses big data sont multiples. Que ce soit pour des analyses prospectives afin de mieux comprendre les attentes des clients, la modélisation pour mieux fixer le prix d'une nouvelle gamme.

# <span id="page-33-0"></span>**CONCLUSION**

L'état des lieux que nous avons mené dans ce chapitre nous a permis de cerner l'apport de l'utilisation des méthodes de classification pour les Big Data.

Cependant, vu la diversité des méthodes, on regardera comment se présentent les résultats pour l'une d'entre elles : la classification hiérarchique ascendante, qui est la plus élaborée des méthodes de classification.

Dans le chapitre suivant en va faire une conception et une implémentation sur notre application.

# <span id="page-34-0"></span>**Introduction :**

Pour une meilleure compréhension du travail effectué, nous présentons dans ce chapitre l'étape d'analyse, conception et de réalisation. Nous commencerons par une brève présentation du langage de modélisation utilisé (UML). Ce dernier présente les diagrammes de conception adoptés lors de la phase d'élaboration.

En fin, nous décrirons les fonctionnalités qu'offre notre application, son architecture, les outils de développement que nous avons utilisés, ainsi qu'une vue générale sur l'application.

En ce qui concerne nôtre maquette logicielle, nous avons choisi MYSQL pour abriter la base de données, PHP, et ECLIPSE comme langage de programmation.

# <span id="page-34-1"></span>**III.1 Langage de modulation UML : [18]**

UML est un langage de modélisation objet, permettant de représenter, communiquer les divers aspects d'un système d'information. Il définit plusieurs diagrammes qui tournent autour de trois axes de modélisation :

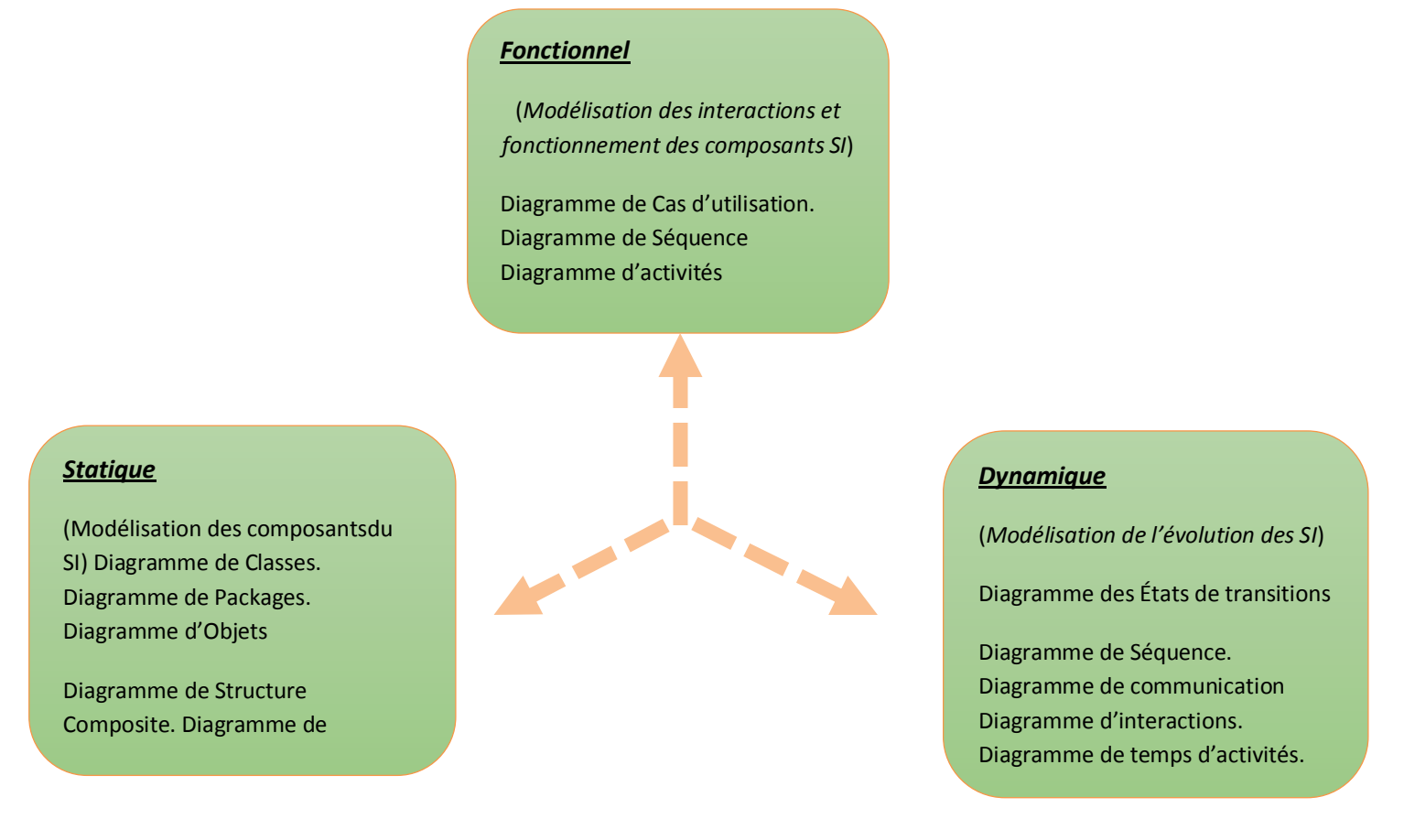

 **Figure III.1 : Axes de modélisation des diagrammes d'UML**

# <span id="page-35-0"></span>**III.2 Vues statiques du système : [1]**

- · Diagramme de cas de classes
- · Diagramme de packages
- Diagramme d'objets.
- · Diagramme de cas de classes.
- Diagramme de composants
- Diagramme de déploiement.

# <span id="page-36-0"></span>**III.3 Vues dynamiques du système : [18]**

- · Diagramme des cas d'utilisation (use cases)
- · Diagrammes de collaboration
- · Diagramme de séquence
- · Diagramme des états de transition
- · Diagramme d'activité
- · Diagramme de communication
- · Diagramme d'interaction
- · Diagramme de temps

# <span id="page-36-1"></span>**III.4 Conception du projet :**

Bien que le formalisme UML fournit jusqu'à présent 13 diagrammes, Dans ce qui suit nous présentons le diagramme de cas d'utilisation et diagramme de séquences.

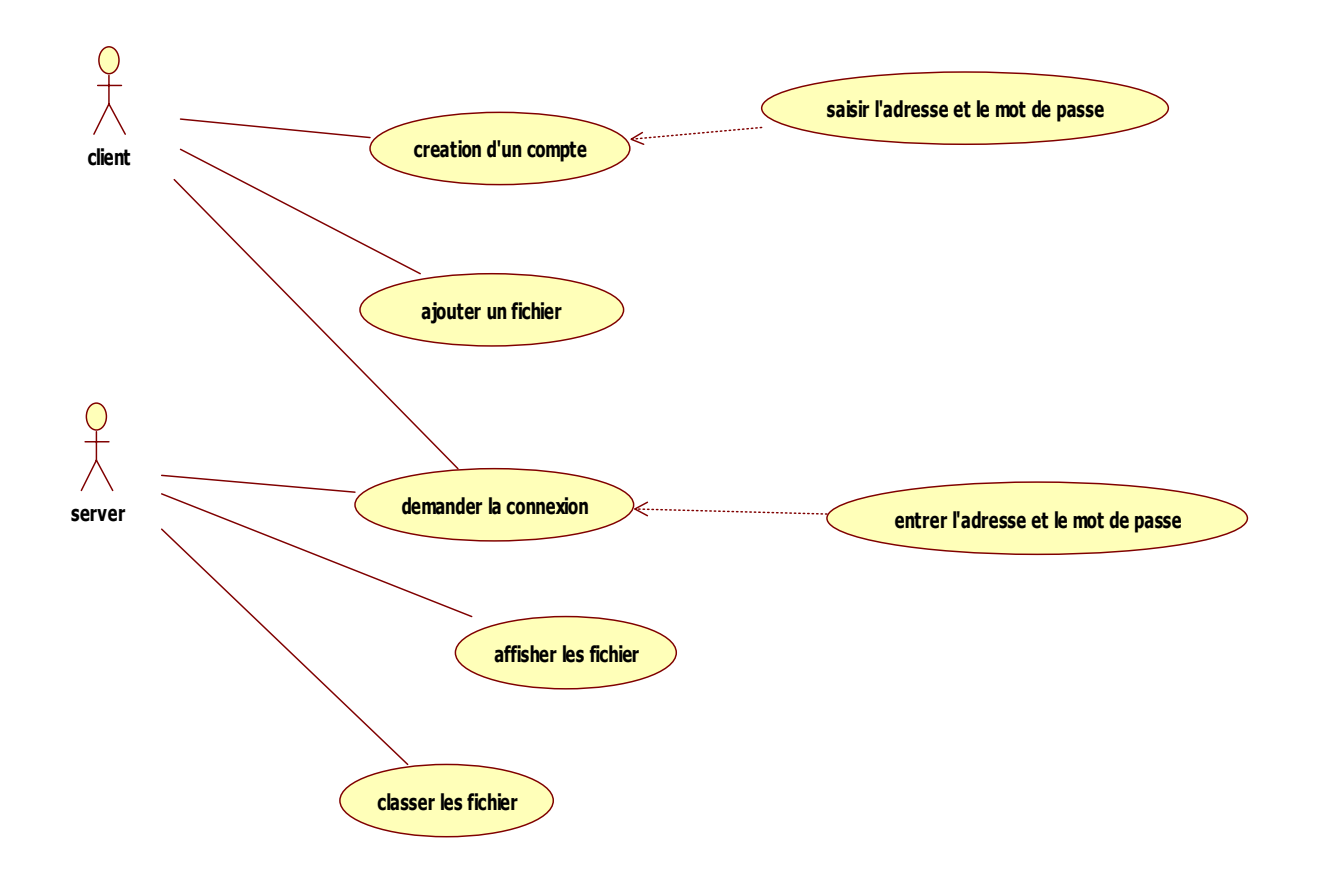

**Figure III.2 : Diagramme de cas d'utilisation**

# <span id="page-37-0"></span>**III.5 Description du cas d'utilisation « créer un compte » :**

Pré conditions : l'utilisateur souhaite connecter à l'interface client.

# <span id="page-37-1"></span>**III.5.1 Sommaire d'identification :**

- $\checkmark$  Scénario principal
- 1. l'utilisateur saisir l'adresse et le mot de passe
- 2. l'interface client vérifie l'adresse et le mot de passe.
- 3. L'utilisateur est authentifié et accède au système.
	- $\checkmark$  Scénario alternatif
- 1. Erreur d'authentification
- 2. le système affiche un message d'erreur (adresse /mot de passe incorrect)

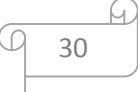

3. l'utilisateur quitte l'interface client

 $\checkmark$  Pré-conditions : La connexion est établit, l'utilisateur est identifié

Description des enchainements :

Titre : Saisir l'adresse et le mot de passe.

Résumé : Ce cas permet au l'utilisateur de créer un compte.

Acteurs1 :l'utilisateur (client).

- 1. choix de fichier (image, vidéo).
- 2. ajouter le fichier.

Acteur2 : server

- 1. afficher les fichiers de client
- 2. classifier les fichiers

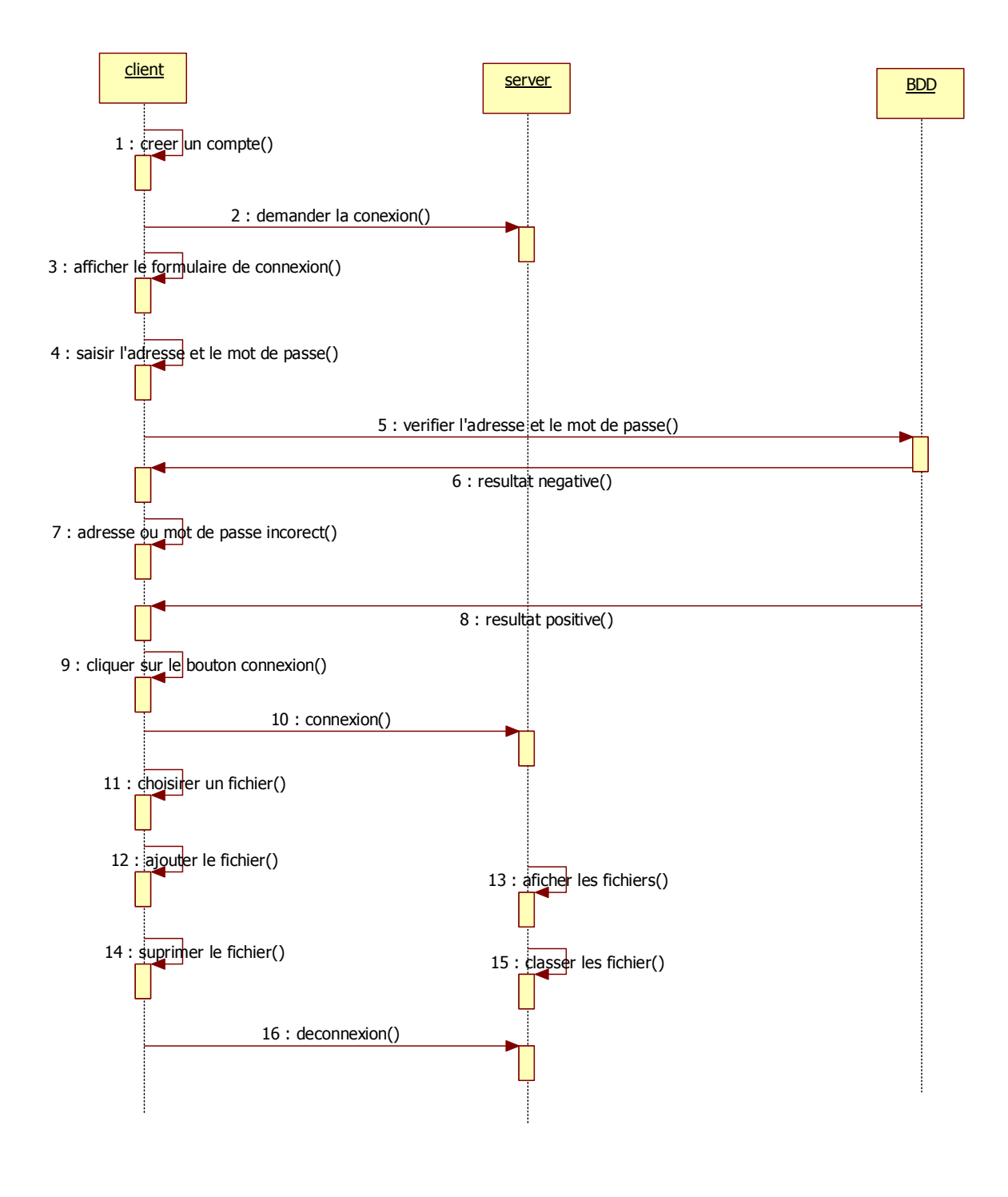

 **Figure III.3 :diagramme de sequence**

# <span id="page-40-0"></span>**III.6 Présentation de l'environnement de (ECLIPSE, PHP, MYSQL) :**

Nous présenterons dans cette partie les outils que nous avons utilisés pour le développement de la solution en question.

Nous avons opté pour le système de gestion de base de données :

### <span id="page-40-1"></span>**III.6.1 MYSQL : [19]**

La base de données MySQL est la base de données open source la plus populaire au monde. Elle permet entre autres de développer à moindre coût des applications de bases de données Web et intégrées fiables, hautement performantes et évolutives.

# <span id="page-40-2"></span>**III.6.1.1 Qu'appelle-t-on SQL : [20]**

SQL (« Structured Query Language *»*, traduisez Langage de requêtes structuré) est un langage de définition de données (LDD, ou en anglais DDL « Data Definition Language *»*), un langage de manipulation de données (LMD, ou en anglais DML, Data Manipulation Language), et un langage de contrôle de données (LCD, ou en anglais DCL, Data Control Language), pour les [bases de données relationnelles](http://www.commentcamarche.net/contents/105-les-modeles-de-sgbd).

# <span id="page-40-3"></span>**III.6.1.2 SQL est un langage de définition de données :**

# ü **SQL est un langage de définition de données** (**LDD**) :

C'est-à-dire qu'il permet de créer des tables dans une base de données relationnelle, ainsi que d'en modifier ou en supprimer.

### ü **SQL est un langage de manipulation de données :**

SQL est un langage de manipulation de données (**LMD**), cela signifie qu'il permet de sélectionner, insérer, modifier ou supprimer des données dans une table d'une base de données relationnelle.

# ü **SQL est un langage de protections d'accès :**

Il est possible avec SQL de définir des permissions au niveau des utilisateurs d'une base de données. On parle de **DCL** (Data Control Language).

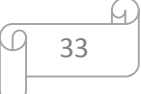

### <span id="page-41-0"></span>**III.6.2 PHP (web) :**

Le **PHP** est un langage informatique utilisé sur l'internet. Le terme **PHP** est un acronyme récursif de « **PHP**: Hypertext Preprocessor ». Ce langage est principalement utilisé pour produire un site web dynamique. Il est courant que ce langage soit associé à une base de données, tel que MySQL. [21]

**PHP Hypertext Preprocessor***,* plus connu sous son sigle **PHP** ([acronyme récursif\)](https://fr.wikipedia.org/wiki/Acronymie_r%C3%A9cursive), est un [langage de programmation](https://fr.wikipedia.org/wiki/Langage_de_programmation) [libre](https://fr.wikipedia.org/wiki/Logiciel_libre), principalement utilisé pour produire des pages [Web](https://fr.wikipedia.org/wiki/Page_Web_dynamique) [dynamiques](https://fr.wikipedia.org/wiki/Page_Web_dynamique) via un [serveur HTTP](https://fr.wikipedia.org/wiki/Serveur_HTTP), mais pouvant également fonctionner comme n'importe quel [langage interprété](https://fr.wikipedia.org/wiki/Langage_interpr%C3%A9t%C3%A9_(informatique)) de façon locale. PHP est un [langage impératif](https://fr.wikipedia.org/wiki/Programmation_imp%C3%A9rative) [orienté objet](https://fr.wikipedia.org/wiki/Orient%C3%A9_objet).

PHP a permis de créer un grand nombre de sites web célèbres, comme [Facebook](https://fr.wikipedia.org/wiki/Facebook) [Wikipédia,](https://fr.wikipedia.org/wiki/Wikip%C3%A9dia) etc. Il est considéré comme la base de la création des sites Internet dits [dynamiques.](https://fr.wikipedia.org/wiki/Page_web_dynamique)[22]

### <span id="page-41-1"></span>**III.6.3 Eclipse : [23]**

Eclipse est un environnement de développement intégré (IDE) utilisé dans la programmation informatique. Il contient un espace de travail de base et un système de plug-in extensible pour personnaliser l'environnement. Eclipse est écrite en Java et de son utilisation principale est pour le développement d'applications Java, mais il peut également être utilisé pour développer des applications dans d'autres langages de programmation par l'utilisation de plugins, y compris: Ada, ABAP, C, C ++, COBOL, Fortran, Haskell , JavaScript, Julia, Lasso, Lua, NATURAL, Perl, PHP, Prolog, Python, R, Ruby (y compris Ruby on Rails framework), Rust, Scala, Clojure, Groovy, Scheme, et Erlang. Il peut également être utilisé pour développer des packages pour le logiciel Mathematica. Les environnements de développement comprennent les outils de développement Eclipse Java (JDT) pour Java et Scala, Eclipse CDT pour C / C ++ et Eclipse PDT pour PHP, entre autres.

# <span id="page-41-2"></span>**III.7 Présentation du prototype réalisé :**

Pour la présentation du notre application, on va visualiser les différentes étapes de manipulation de l'application.

- ü **Coté Client :**
- Ø **Interface d'authentification :** Avant d'accéder à notre page web, l'utilisateur doit d'abord s'authentifier (Saisir nom d'utilisateur et le mail et le mot de passe).

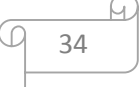

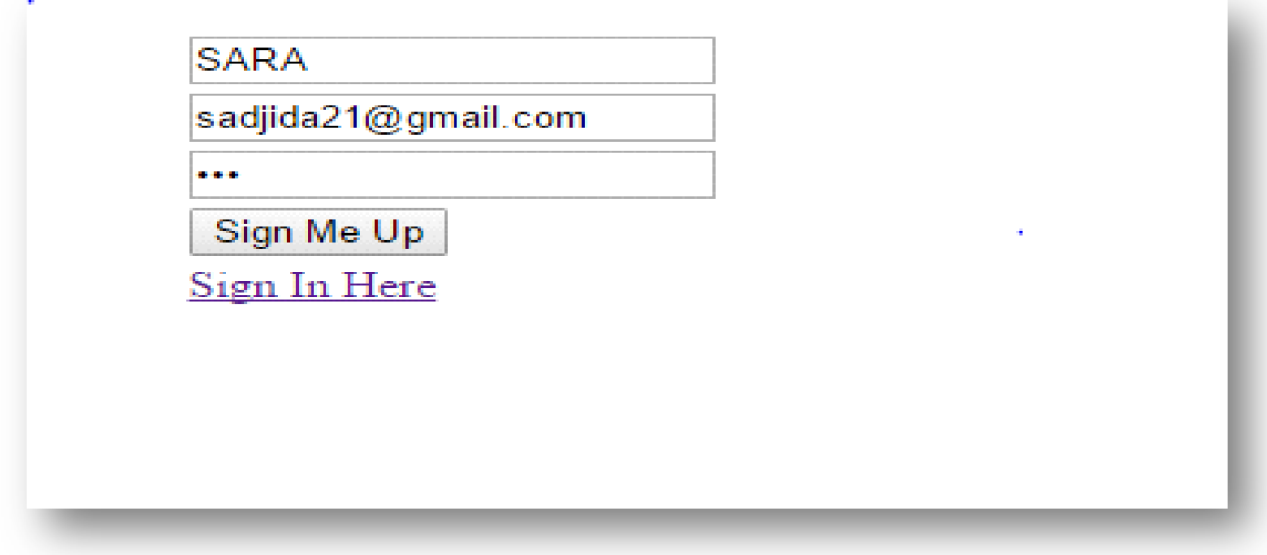

 **Figure III.4 : Interface d'authentification.**

En cas d'accepte l'utilisateur reçoit le message suivant :

«Successfully registred »

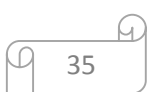

| File Name                                                                             | File extension                                    |      | File Type File Size(KB) View | Date de modification de fichier              |  |
|---------------------------------------------------------------------------------------|---------------------------------------------------|------|------------------------------|----------------------------------------------|--|
| 92740-images.jpg                                                                      | image/jpeg                                        | jpg  | 4                            | view file 2016-05-23                         |  |
| 15916-1-page-de-garde.docx                                                            | application/vnd.openxmlformats                    | docx | 190                          | view file 2016-05-23                         |  |
| 29079-996150 1595845554020681 2931230822909034594 n.jpg                               | image/jpeg                                        | jpg  | 111                          | view file 2016-05-23                         |  |
| 82547-11011011_1584824715113538_3360374007232652763_n.jpg                             | image/jpeg                                        | jpg  | 40                           | view file 2016-05-23                         |  |
| 80266-11401383_1442019856102775_2515710597258695375_n.jpg                             | image/jpeg                                        | jpg  | 89                           | view file 2016-05-23                         |  |
| 11157-abdellaouipaper.tex<br>55419-13178627 132156187190297 2031446497087352447 n.jpg | application/octet-stream                          | tex  | 106<br>46                    | view file 2016-05-23<br>view file 2016-05-24 |  |
| 36110-8-chapitre.docx                                                                 | image/jpeg<br>application/vnd.openxmlformats docx | jpg  | 1393                         | view file 2016-05-24                         |  |
|                                                                                       |                                                   |      |                              |                                              |  |
|                                                                                       | Copyright, Tous droits réservés.                  |      |                              |                                              |  |
|                                                                                       |                                                   |      |                              |                                              |  |

**Figure III.5 : Interface d'entrée.**

Ø **Interface D'entrée** : Ici l'utilisateur doit saisir son propre information pour accéder à la page web principale sur un clique u bottent connexion.

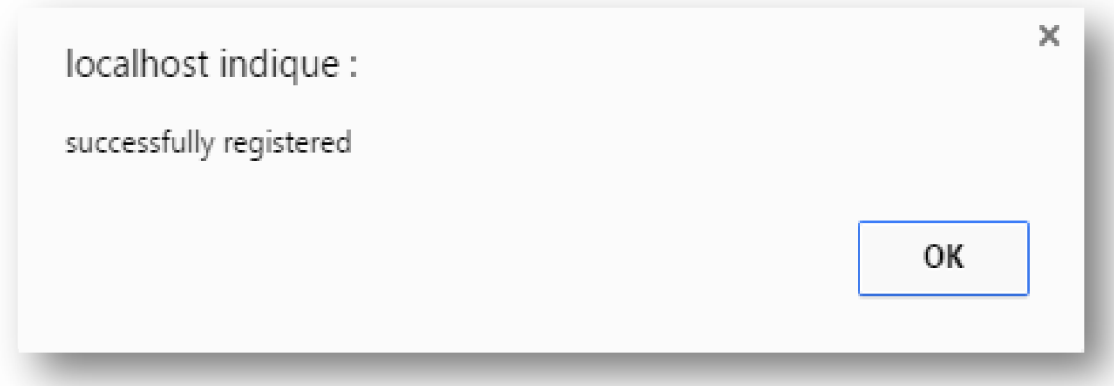

# ü *Interface Principale :*

Cette fenêtre contient les fichiers déjà télécharger, si on clique sur « view » en peut ouvrir ce fichier et on peut le supprimer, pour ajouter un fichier d'abord il faut faire le choix d'un fichier par le bottent « choisir un fichier »après en clique sur « télécharger ».

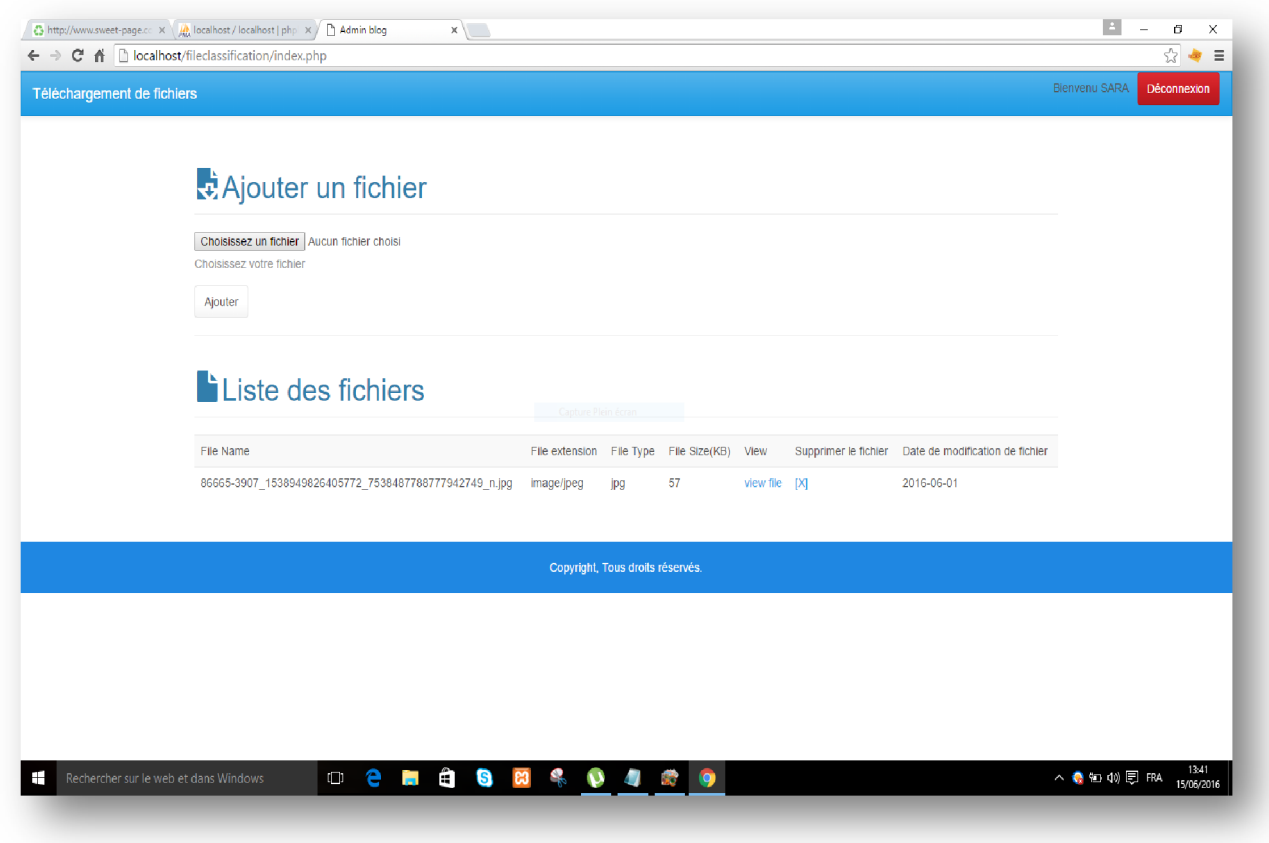

On cas de réussite l'utilisateur reçoit un message d'accord :

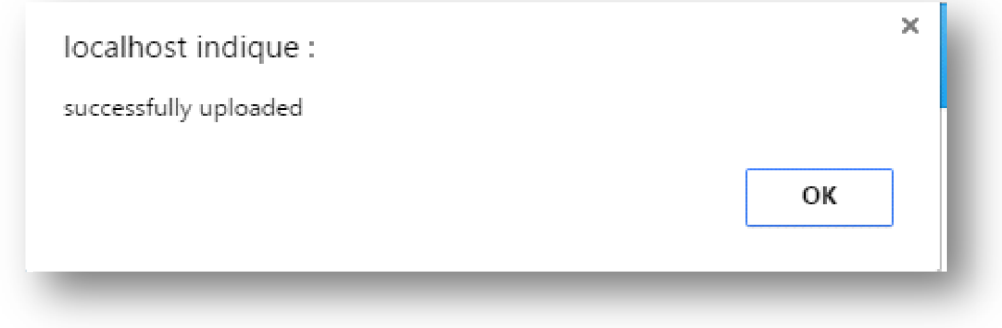

# ü **Coté serveur :**

Au niveau de serveur quand le client ajoute un fichier on peut voir cette modification au niveau de serveur

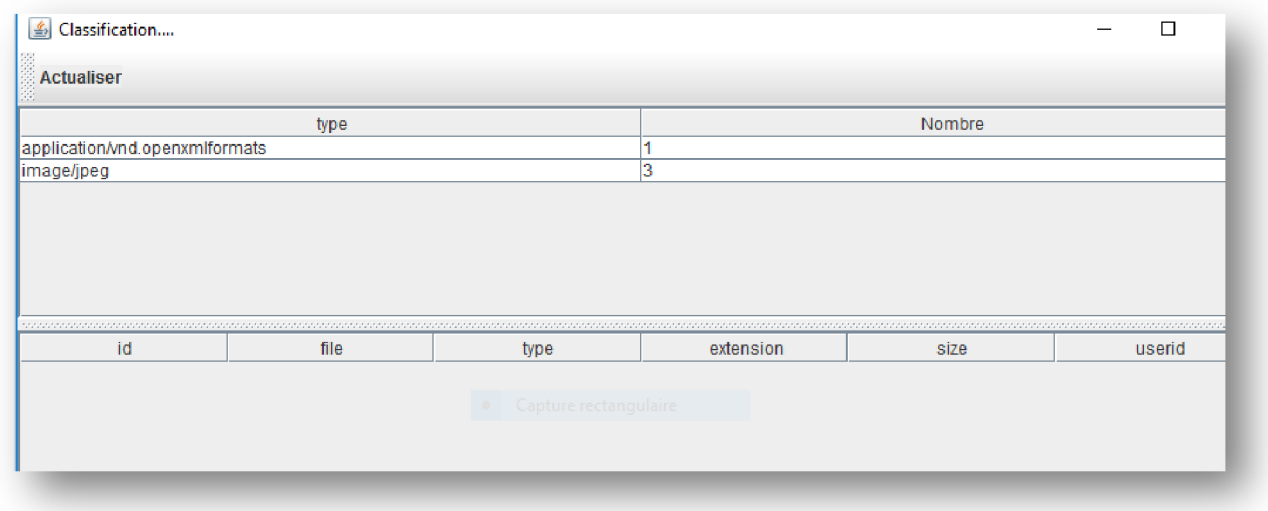

Quand en clique sur une ligne dans le premier tableau en reçoit :

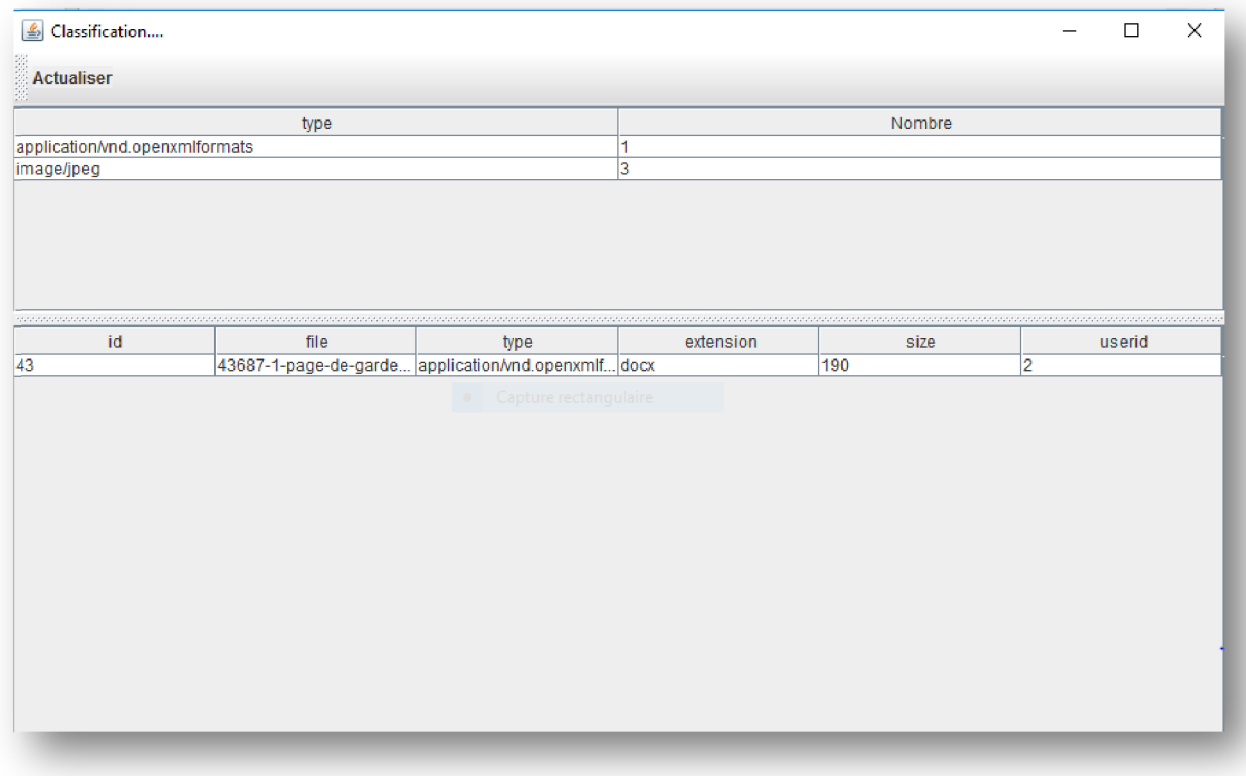

# **Conclusion**

Ce chapitre décrit et regroupe les résultats de la phase de conception et la réalisation de notre application, notamment les diagrammes des cas d'utilisation, de séquences, où nous avons abordés les technologies utilisées ainsi que les outils de développement, Nous avons achevé le travail par des captures d'écrans de l'application détaillant les différentes fonctionnalités.

# **Conclusion générale**

Durant notre mémoire nous sommes intéressés à la classification du big data dans les réseaux sociaux , nous proposons une solution à cette problématique en générant une architecture client-serveur, doit être défini pour la génération du plan d'exécution à l'aide d'une approche de classification simultanée basée sur les méthodes de classification non supervisée notamment la méthode de classification hiérarchique ascendante.

Pour but d'informer les personnes de tout âge sur les impacts que peuvent avoir les réseaux sociaux. Ainsi que surveiller et analyser les données massives échangées, afin de prédire a pour rôle d'écouter les usagers suivant leurs besoins et de répondre sur tous les problèmes et d'améliorer QoS dans le web 2.0.

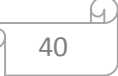

# **Bibliographie**

[3] : Diawo K Memoire Online Les marques sur les réseaux sociaux et l'implication des consommateurs au sein des plateformes de marques page 1

 [6] : Balagué Ch & Fayon D Francis, À quoi sert un réseau social ?, Social Networks History of Innovation and invotion .Springer, Italy(2014)

[7]: Ouaabi H, Introduction au concept d'innovation sociale,2012

[13] : Analyse de données avec SPSS. Manu Carricano. Copyright2009 Pearson Education France.

[14] : AMBAPOUR S Introduction à l'analyse des données. 53BAMSI REPRINT 04/2003 .

[15] : Contribution aux méthodes de Classification non supervisée via des approches pré topologique et d'agrégation d'opinion. Annee2007.mounzer BOUBOU.Universitede

# **Webographie :**

[1] : [http://tpereseauxsociaux.e-monsite.com/,](http://tpereseauxsociaux.e-monsite.com/) consulté le 2016.03.01

[2] : [http://www.andlil.com/,](http://www.andlil.com/) Hugo Lauras, consulté le 2016.03.01

[4] : <http://www.e-marketing.fr/>, consulté le 2016.03.05

[5] : [https://www.ladissertation.com/ ,](https://www.ladissertation.com/) consulté le 2016.03.05

- [7] : [http://www.cc-lacqorthez.fr/,](http://www.cc-lacqorthez.fr/) consulté le 2016.03.20
- [8] : <http://blog.kinoa.com/>, benjamin.thiers consulté le 2016.04.01
- [9] : http://www.paris-sorbonne.fr/toutes-les-soutenances
- [10] : [http://jaimemavieprivee.jimdo.com/,](http://jaimemavieprivee.jimdo.com/) consulté le 2016.04.05
- [11]:<http://oseox.fr/ereputation/>, consulté le 2016.04.05
- [12] : [http://www.statistique-2013.fr/,](http://www.statistique-2013.fr/) consulté le 2016.04.02
- [16] :<https://fr.wikipedia.org/wiki/>, consulté le 2016.04.03
- [17] :<http://www.piloter.org/,> consulté le 2016.04.11
- [18] : www.UML.com
- [19] : https://www.oracle.com/ consulté le 04.07.2016
- [20] : http://www.commentcamarche.net/ consulté le 04.07.2016
- [21] : [http://glossaire.infowebmaster.fr/ c](http://glossaire.infowebmaster.fr/)onsulté le 04.07.2016
- [22] : https://fr.wikipedia.org/ consulté le 04.07.2016
- [23] : [https://en.wikipedia.org/ c](https://en.wikipedia.org/)onsulté le 04.07.2016